| .2013.1112 | D:\Programmo | daten\PC-DMIS\Ta |
|------------|--------------|------------------|
|------------|--------------|------------------|

D:\Programmdaten\PC-DMIS\WS-Programme\Version 20

Demo-Ergebniskonverter

A

 $\mathbf{h}$ 

#### Dimension values

| Characteristic  | Value    |
|-----------------|----------|
| Dimension ID    | PROF1.M  |
| Dimension type  | PROFILE  |
| Nominal         | 0        |
| U. tolerance    | 0.2      |
| L. tolerance    | -0.2     |
| Measured        | 0.01899  |
| Deviation       | 0.01899  |
| Out of Tol.     | 0        |
| MMC/LMC/RFS     |          |
| Bonus tolerance |          |
| Min             | -0.01899 |
| Max             | -0.00095 |
| Feature 1       | SCN1     |
| Feature 2       |          |
| Feature 3       |          |
| Datum 1         |          |
| Datum 2         |          |
| Datum 3         |          |

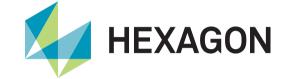

# PC-DMIS Ergebniskonverter

**Product Presentation** 

Status: February 14, 2022

nment-

#### **PC-DMIS Ergebniskonverter**

The PC-DMIS result converter provides a flexible output interface for dimensions from the PC-DMIS measurement routine. The data can be output directly in a predefined Microsoft Excel spreadsheet or in ASCII files.

You are familiar with the situation where a wide variety of table or file formats are required with the measurement results?

The PC-DMIS result converter was developed for this purpose. Be amazed by the flexibility of the software.

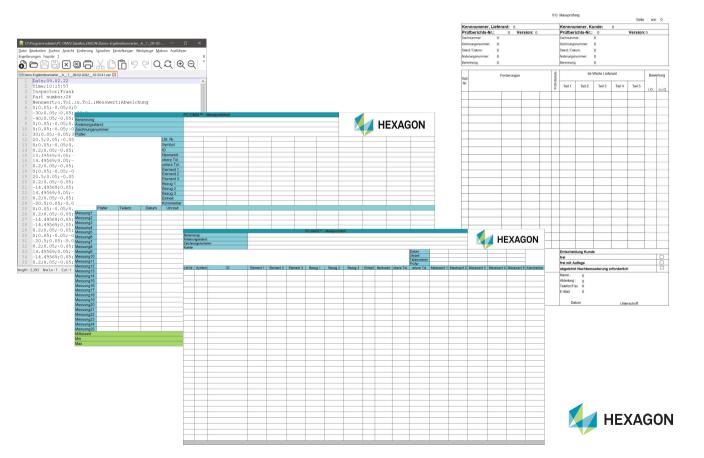

#### **PC-DMIS Ergebniskonverter – Configuration of the Excel tables**

| Report format         |                 |         | Measurement routine data |           |              |         | ОК     |
|-----------------------|-----------------|---------|--------------------------|-----------|--------------|---------|--------|
| Dimensions in rows    | 5               |         | Measured values in row   | 21        | to           | 45      | Cancel |
| Dimensions in columns |                 |         | Dimensions in columns    | F-P       | -            |         |        |
| leader data           |                 |         | ID in row                | 8         | -            |         | Save   |
| Header data setup     |                 |         | Nominal in row           | 9         | -            |         |        |
| Tracefield Row Column |                 |         | Upper tol. In row        | 10        | -            |         | Load   |
| Date                  | VM              | D       | opper tot. In row        | 1         | -            |         |        |
| Time                  | VM              | E       | Lower tol. In row        | 11        |              |         |        |
| Inspector             | VM              | В       | Deviation in row *       | NotUsed   | -            |         |        |
| Part number           | VM              | С       |                          |           | -            |         |        |
|                       |                 |         | Out of tol. In row *     | NotUsed   |              |         |        |
|                       |                 |         | Symbol in row            | 7         | _            |         |        |
|                       |                 |         | Comment in row           | 19        | Comment leng | th 10   |        |
|                       |                 |         | Feature 1 - 3 in rows    | 12        | 13           | 14      |        |
|                       |                 |         | Datum 1 - 3 in rows      | 15        | 16           | 17      |        |
|                       |                 |         | Unit in row              | 18        | ]            |         |        |
|                       |                 |         |                          | in column |              | in row  |        |
| VM: Use row or colun  | nn from measure | d value | Measurement routine name | F         |              | 2       |        |
| System data           |                 |         | Drawing no.              | F         |              | 4       |        |
| Date in column        |                 | NotUsed | Revision                 | F         |              | 3       |        |
| Time in column        |                 | NotUsed | Current Page             | NotUsed   |              | NotUsed |        |
|                       |                 | 6       | Number of Pages          | NotUsed   |              | NotUsed |        |

- The different table templates can be configured in the report configuration.
- Desired header data can also be defined here.
- An unlimited number of configurations can be created, saved and loaded and used at the desired time.

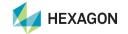

# **PC-DMIS Ergebniskonverter – Example of an Excel spreadsheet**

| Start Einf                                                                                                    | fügen Se  | itenlayout Fo                                            | rmeln Daten                                                                                                    | Überprüfen                                                                                             | Ansicht En                                                                                        | twicklertools                                                                                   | Hilfe Team                                                                                                 |                                                                                  |                                                                                      |                                                                                        |                                                                                        |                                                                                  |                                                                      |                                                                              | 🖻 Teilen 🛛 🖓 Ko                                                                                    |
|----------------------------------------------------------------------------------------------------|-----------|----------------------------------------------------------|----------------------------------------------------------------------------------------------------|----------------------------------------------------------------------------------------------------|---------------------------------------------------------------------------------------------------|-------------------------------------------------------------------------------------------------|----------------------------------------------------------------------------------------------------|----------------------------------------------------------------------------------|--------------------------------------------------------------------------------------|----------------------------------------------------------------------------------------|----------------------------------------------------------------------------------------|----------------------------------------------------------------------------------|----------------------------------------------------------------------|------------------------------------------------------------------------------|----------------------------------------------------------------------------------------------------|
| X Arial                                                                                                    |           | 10 V A* A*                                               | === >>                                                                                                    | ~ ab Textumb                                                                                           | outh                                                                                              | Standard                                                                                        |                                                                                                    |                                                                                  | }                                                                                    | -                                                                                      | <b>=</b>                                                                               | ∑ AutoSumme                                                                      | × A∕r                                                                | $\mathcal{O}$                                                                |                                                                                                    |
|                                                                                                    |           | U QUAU                                                   |                                                                                                    |                                                                                                    |                                                                                                   |                                                                                                 |                                                                                                    |                                                                                  | elle Zellenformatvo                                                                  |                                                                                        | n Löschen Format                                                                       | Ausfüllen 🗠                                                                      | Z U<br>Sortieren und Sur                                             |                                                                              |                                                                                                    |
| I I I I I I I I I I I I I I I I I I I                                                                                                    | _         |                                                          | ====                                                                                                    | *= Verbinde                                                                                            | n und zentrieren 👻                                                                                |                                                                                                 | / 100 →10 Forma                                                                                            | tierung Y formatier                                                              |                                                                                      |                                                                                        | ~ ~                                                                                    | 🔗 Löschen 🗠                                                                      | Filtern Y Aus                                                        |                                                                              | · ·                                                                                                |
| ablage 🖬                                                                                                    | Schriftz  | int 🖪                                                    |                                                                                                    | Ausrichtung                                                                                            | _                                                                                                 | rsi Zahl                                                                                        | ß                                                                                                    | Format                                                                           | vorlagen                                                                             |                                                                                        | Zellen                                                                                 |                                                                                  | Bearbeiten                                                           | Analy                                                                        | e Vertraulichkeit                                                                                  |
| • :                                                                                                    | × v       | f <sub>x</sub>                                           |                                                                                                    |                                                                                                    |                                                                                                   |                                                                                                 |                                                                                                    |                                                                                  |                                                                                      |                                                                                        |                                                                                        |                                                                                  |                                                                      |                                                                              |                                                                                                    |
|                                                                                                    |           |                                                          |                                                                                                    |                                                                                                    |                                                                                                   |                                                                                                 |                                                                                                    |                                                                                  |                                                                                      |                                                                                        |                                                                                        |                                                                                  |                                                                      |                                                                              |                                                                                                    |
|                                                                                                    |           |                                                          | D                                                                                                    | E                                                                                                    | l e l                                                                                             | G                                                                                               | l u l                                                                                                    | 1                                                                                | 1 1                                                                                  | V                                                                                      | 1                                                                                      | M                                                                                | N                                                                    | 0                                                                            | D I                                                                                                |
|                                                                                                    |           |                                                          |                                                                                                    |                                                                                                    | PC-DMIS™ ·                                                                                        | Messprotok                                                                                      | oll                                                                                                    |                                                                                  |                                                                                      |                                                                                        | L                                                                                      | IVI                                                                              | IN                                                                   | 0                                                                            |                                                                                                    |
| enennung:                                                                                                    |           |                                                          |                                                                                                    |                                                                                                    |                                                                                                   | oniskonverter                                                                                   |                                                                                                    |                                                                                  |                                                                                      |                                                                                        | _                                                                                      |                                                                                  | 4                                                                    |                                                                              |                                                                                                    |
| nderungsstar                                                                                                    |           |                                                          |                                                                                                    |                                                                                                    | A                                                                                                 |                                                                                                 | L .                                                                                                    | anda                                                                             | r data                                                                               |                                                                                        |                                                                                        |                                                                                  |                                                                      | EXAG                                                                         | ON                                                                                                 |
| eichnungsnu                                                                                                    | mmer:     |                                                          |                                                                                                    |                                                                                                    | 1                                                                                                 | -                                                                                               |                                                                                                    | aue                                                                              | i uala                                                                               | ι                                                                                      |                                                                                        |                                                                                  |                                                                      |                                                                              |                                                                                                    |
| rüfer:                                                                                                    |           |                                                          |                                                                                                    | Lfd. Nr.                                                                                               | 1                                                                                                 | 2                                                                                               | 3                                                                                                    | 4                                                                                | 5                                                                                    | 6                                                                                      | 7                                                                                      | 8                                                                                | 9                                                                    | 10                                                                           | 11                                                                                                 |
|                                                                                                    |           |                                                          |                                                                                                    | Symbol                                                                                                 | <b>#</b>                                                                                          | #                                                                                               | #                                                                                                    | #                                                                                | <br>⊕                                                                                | Ø                                                                                      | #                                                                                      |                                                                                  | Ø                                                                    | #                                                                            | #                                                                                                  |
|                                                                                                    |           |                                                          |                                                                                                    | ID                                                                                                    | LOC1.Z                                                                                            | LOC2.Y                                                                                          | LOC3.X                                                                                                    | LOC4.X                                                                           | LOC4.Y                                                                               | LOC4.D                                                                                 | LOC5.X                                                                                 | LOC5.Y                                                                           | LOC5.D                                                               | LOC6.X                                                                       | LOC6.Y                                                                                             |
|                                                                                                    |           |                                                          |                                                                                                    | Nennwert                                                                                               | 0.000                                                                                             | -30.000                                                                                         | -40.000                                                                                                    | 0.000                                                                            | 0.000                                                                                | 30.000                                                                                 | 20.500                                                                                 | 0.000                                                                            | 8.200                                                                | 14.496                                                                       | 14.496                                                                                             |
|                                                                                                    |           |                                                          |                                                                                                    | obere Tol.                                                                                             | 0.050                                                                                             | 0.050                                                                                           | 0.050                                                                                                    | 0.050                                                                            | 0.050                                                                                | 0.050                                                                                  | 0.050                                                                                  | 0.050                                                                            | 0.050                                                                | 0.050                                                                        | 0.050                                                                                              |
|                                                                                                    |           |                                                          |                                                                                                    | untere Tol.                                                                                            | -0.050                                                                                            | -0.050                                                                                          | -0.050                                                                                                    | -0.050                                                                           | -0.050<br>CIR1                                                                       | -0.050                                                                                 | -0.050<br>CIR2                                                                         | -0.050<br>CIR2                                                                   | -0.050<br>CIR2                                                       | -0.050                                                                       | -0.050                                                                                             |
|                                                                                                    |           |                                                          |                                                                                                    | Element 1<br>Element 2                                                                                 | PLN1_DCC                                                                                          | LINT_DCC                                                                                        | FINIT_DCC                                                                                                  | CIR1                                                                             | CIRT                                                                                 | CIR1                                                                                   | URZ                                                                                    | UIKZ                                                                             | UIKZ                                                                 | CIR3                                                                         | CIR3                                                                                               |
|                                                                                                    |           |                                                          |                                                                                                    | Element 3                                                                                              |                                                                                                   |                                                                                                 |                                                                                                    |                                                                                  |                                                                                      |                                                                                        |                                                                                        |                                                                                  |                                                                      |                                                                              |                                                                                                    |
|                                                                                                    |           |                                                          |                                                                                                    | Bezug 1                                                                                                |                                                                                                   |                                                                                                 |                                                                                                    |                                                                                  | Chara                                                                                | acter                                                                                  | ISUCS                                                                                  | 5                                                                                |                                                                      |                                                                              |                                                                                                    |
|                                                                                                    |           |                                                          |                                                                                                    | Bezug 2                                                                                                |                                                                                                   |                                                                                                 |                                                                                                    |                                                                                  |                                                                                      |                                                                                        |                                                                                        |                                                                                  |                                                                      |                                                                              |                                                                                                    |
|                                                                                                    |           |                                                          |                                                                                                    | Bezug 3                                                                                                | MM                                                                                                | MM                                                                                              | MM                                                                                                    | MM                                                                               | MM                                                                                   | мм                                                                                     |                                                                                        | MM                                                                               | MM                                                                   |                                                                              | · · · · ·                                                                                          |
|                                                                                                    |           |                                                          |                                                                                                    | Einheit<br>Kommentar                                                                                   | MM                                                                                                | MM                                                                                              | MIM                                                                                                    | MM                                                                               | MIM                                                                                  | MM                                                                                     | MM                                                                                     | MIM                                                                              | MIM                                                                  | MM                                                                           | MM                                                                                                 |
| F                                                                                                    | rüfer     | Teilenr.                                                 | Datum                                                                                                    | Uhrzeit                                                                                                |                                                                                                   |                                                                                                 |                                                                                                    |                                                                                  |                                                                                      |                                                                                        |                                                                                        |                                                                                  |                                                                      |                                                                              |                                                                                                    |
| essung1 F                                                                                                    | in a line | 1                                                        | 09.02.22                                                                                                    | 9:29:54                                                                                                | 0.000                                                                                             | -30.000                                                                                         | -40.014                                                                                                    | 0.007                                                                            | -0.016                                                                               | 30.003                                                                                 | 20.515                                                                                 | -0.017                                                                           | 8.187                                                                | 14.481                                                                       | 14.516                                                                                             |
| essung2 F                                                                                                    | -         | 2                                                        | 09.02.22                                                                                                    | 9:31:21                                                                                                | 0.000                                                                                             | -30.000                                                                                         | -40.020                                                                                                    | 0.018                                                                            | 0.005                                                                                | 29.985                                                                                 | 20.493                                                                                 | -0.014                                                                           | 8.203                                                                | 14.472                                                                       | 14.470                                                                                             |
| essung3 F<br>essung4 F                                                                                                    | -         | 3                                                        | 09.02.22                                                                                                    | 9:32:30<br>9:33:37                                                                                     | 0.000                                                                                             | -30.000                                                                                         | -40.006                                                                                                    | -0.024                                                                           | -0.002                                                                               | 30.000                                                                                 | 20.500<br>20.510                                                                       | -0.006                                                                           | 8.198<br>8.209                                                       | 14.475<br>14.512                                                             | 14.510<br>14.501                                                                                   |
| essung5 F                                                                                                    | -         | 5                                                        | 09.02.22                                                                                                    | 9:36:48                                                                                                | 0.000                                                                                             | -30,000                                                                                         | -40.031                                                                                                    | 0.012                                                                            | 0.008                                                                                | 29.996                                                                                 | 20.510                                                                                 | -0.027                                                                           | 8.192                                                                | 14.312                                                                       | 14.508                                                                                             |
| essung6 S                                                                                                    | ပ         | 6                                                        | 09.02.22                                                                                                    | 9:39:47                                                                                                | 0.000                                                                                             | -30.000                                                                                         | -40.019                                                                                                    | 0.018                                                                            | -0.020                                                                               | 29.998                                                                                 | 20.474                                                                                 | -0.008                                                                           | 8.182                                                                | 14.503                                                                       | 14.506                                                                                             |
| essung7 S                                                                                                    | 5         | 7                                                        | 09.02.22                                                                                                    | 9:41:22                                                                                                | 0.000                                                                                             | -30.000                                                                                         | -40.006                                                                                                    | -0.007                                                                           | -0.028                                                                               | 30.001                                                                                 | 20.521                                                                                 | 0.006                                                                            | 8.208                                                                | 14.510                                                                       | 14.505                                                                                             |
| essung8 S                                                                                                    | <u> </u>  | 8                                                        | 09.02.22                                                                                                    | 9:42:36                                                                                                | 0.000                                                                                             | -30.000                                                                                         | -39.986                                                                                                    | 0.012                                                                            | 0.019                                                                                | 30.016                                                                                 | 20.510                                                                                 | -0.025                                                                           | 8.203                                                                | 14.515                                                                       | 14.484                                                                                             |
| essung9 S<br>essung10 S                                                                                                    | č         | 9                                                        | 09.02.22                                                                                                    | 9:43:44<br>9:44:52                                                                                     | 0.000                                                                                             | -30.000                                                                                         | -39.996<br>-39.991                                                                                         | 0.015                                                                            | 0.011                                                                                | 30.013<br>29.999                                                                       | 20.514 20.491                                                                          | -0.016                                                                           | 8.201<br>8.206                                                       | 14.505<br>14.486                                                             | 14.500<br>14.505                                                                                   |
|                                                                                                    |           | 11                                                       | 09.02.22                                                                                                    | 9:44:52                                                                                                | 0.000                                                                                             | -30.000                                                                                         | -39.991                                                                                                    | 0.014                                                                            | -0.020                                                                               | 30.011                                                                                 | 20.491                                                                                 | 0.030                                                                            | 8.187                                                                | 14.486                                                                       | 14.505                                                                                             |
| essung11                                                                                                    | Ð         | 12                                                       | 09.02.22                                                                                                    | 9:51:50                                                                                                | 0.000                                                                                             | -30.000                                                                                         | -39.988                                                                                                    | 0.018                                                                            | -0.019                                                                               | 30.011                                                                                 | 20.507                                                                                 | 0.018                                                                            | 8.216                                                                | 14.509                                                                       | 14.506                                                                                             |
| essung11 C<br>essung12 C                                                                                                    |           | 13                                                       | 09.02.22                                                                                                    | 9:53:00                                                                                                | 0.000                                                                                             | -30.000                                                                                         | -39.998                                                                                                    | -0.020                                                                           | 0.017                                                                                | 30.006                                                                                 | 20.489                                                                                 | -0.012                                                                           | 8.192                                                                | 14.478                                                                       | 14.470                                                                                             |
| essung12 (<br>essung13 (                                                                                                    |           | 14                                                       | 09.02.22                                                                                                    | 9:54:46                                                                                                | 0.000                                                                                             | -30.000                                                                                         | -40.027                                                                                                    | 0.015                                                                            | 0.044                                                                                | 29.997                                                                                 | 20.538                                                                                 | 0.029                                                                            | 8.158                                                                | 14.475                                                                       | 14.495                                                                                             |
| essung12 C<br>essung13 C<br>essung14 C                                                                                                    | sur       |                                                          |                                                                                                    |                                                                                                    |                                                                                                   |                                                                                                 | -40,000                                                                                                    | 0.000                                                                            | 0.043                                                                                | 29.981                                                                                 | 20.507 20.460                                                                          | -0.007                                                                           | 8.170<br>8.208                                                       | 14.460<br>14.459                                                             | <u>14.423</u><br>14.422                                                                            |
| essung12 C<br>essung13 C<br>essung14 C<br>essung15 C                                                                                                    | S         | 15                                                       | 09.02.22                                                                                                    | 9:57:02                                                                                                |                                                                                                   |                                                                                                 | -30 026                                                                                                    | 0.044                                                                            | 0.012                                                                                |                                                                                        |                                                                                        |                                                                                  |                                                                      |                                                                              | 14.518                                                                                             |
| essung12 C<br>essung13 C<br>essung14 C<br>essung15 C<br>essung16 V                                                                                                    | as        | 15<br>16                                                 | 09.02.22                                                                                                    | 9:58:11                                                                                                | 0.000                                                                                             | -30.000                                                                                         | - <u>39.926</u><br>-40.024                                                                                 | 0.044                                                                            | 0.013                                                                                | 29.949<br>29.984                                                                       |                                                                                        |                                                                                  | 8,180                                                                | 14.483                                                                       |                                                                                                    |
| essung12 C<br>essung13 C<br>essung14 C<br>essung15 C                                                                                                    | S         | 15                                                       |                                                                                                    |                                                                                                    |                                                                                                   |                                                                                                 | - <u>39.926</u><br>-40.024<br>-39.955                                                                      | 0.044<br>0.021<br>0.041                                                          | 0.013<br>0.032<br>-0.018                                                             | 29.949<br>29.984<br>30.047                                                             | 20.400 20.473 20.468                                                                   | -0.030<br>0.052                                                                  | 8.180<br>8.240                                                       | 14.483<br>14.455                                                             | 14.469                                                                                             |
| essung12 C<br>essung13 C<br>essung14 C<br>essung15 C<br>essung16 V<br>essung17 V<br>essung18 V<br>essung19 V                                                                                     | leas      | 15<br>16<br>17<br>18<br>19                               | 09.02.22<br>09.02.22<br>09.02.22<br>09.02.22                                                                         | 9:58:11<br>9:59:22<br>10:02:01<br>10:04:03                                                             | 0.000<br>0.000<br>0.000<br>0.000                                                                  | -30.000<br>-30.000<br>-30.000<br>-30.000                                                        | -40.024<br>-39.955<br>-39.942                                                                              | 0.021<br>0.041<br>0.022                                                          | 0.032<br>-0.018<br><u>-0.071</u>                                                     | 29.984<br>30.047<br>30.034                                                             | 20.473<br>20.468<br>20.499                                                             | -0.030<br><u>0.052</u><br>0.042                                                  | 8.240<br>8.230                                                       | 14.455<br>14.451                                                             | 14.469<br>14.500                                                                                   |
| essung12 C<br>essung13 C<br>essung14 C<br>essung15 C<br>essung16 V<br>essung17 V<br>essung18 V<br>essung19 V<br>essung20 V                                                                       | leas      | 15<br>16<br>17<br>18<br>19<br>20                         | 09.02.22<br>09.02.22<br>09.02.22<br>09.02.22<br>09.02.22                                                             | 9:58:11<br>9:59:22<br>10:02:01<br>10:04:03<br>10:05:15                                                 | 0.000<br>0.000<br>0.000<br>0.000<br>0.000                                                         | -30.000<br>-30.000<br>-30.000<br>-30.000<br>-30.000                                             | -40.024<br>-39.955<br>-39.942<br>-40.014                                                                   | 0.021<br>0.041<br>0.022<br>0.051                                                 | 0.032<br>-0.018<br><u>-0.071</u><br>-0.046                                           | 29.984<br>30.047<br>30.034<br>29.967                                                   | 20.473<br>20.468<br>20.499<br>20.466                                                   | -0.030<br>0.052<br>0.042<br>-0.032                                               | 8.240<br>8.230<br>8.189                                              | 14.455<br>14.451<br><u>14.546</u>                                            | 14.469<br>14.500<br>14.501                                                                         |
| essung12 C<br>essung13 C<br>essung14 C<br>essung15 C<br>essung16 V<br>essung17 V<br>essung18 V<br>essung19 V<br>essung20 V<br>essung21 F                                                         | Meas      | 15<br>16<br>17<br>18<br>19<br>20<br>21                   | 09.02.22<br>09.02.22<br>09.02.22<br>09.02.22<br>09.02.22<br>09.02.22<br>09.02.22                                     | 9:58:11<br>9:59:22<br>10:02:01<br>10:04:03<br>10:05:15<br>10:06:38                                     | 0.000<br>0.000<br>0.000<br>0.000<br>0.000<br>0.000                                                | -30.000<br>-30.000<br>-30.000<br>-30.000<br>-30.000<br>-30.000                                  | -40.024<br>-39.955<br>-39.942<br>-40.014<br>-39.992                                                        | 0.021<br>0.041<br>0.022<br><u>0.051</u><br>0.029                                 | 0.032<br>-0.018<br><u>-0.071</u><br>-0.046<br><u>-0.065</u>                          | 29.984<br>30.047<br>30.034<br>29.967<br>29.970                                         | 20.473<br>20.468<br>20.499<br>20.466<br>20.510                                         | -0.030<br>0.052<br>0.042<br>-0.032<br>0.035                                      | 8.240<br>8.230<br>8.189<br>8.163                                     | 14.455<br>14.451<br><u>14.546</u><br><u>14.442</u>                           | 14.469<br>14.500<br>14.501<br>14.499                                                               |
| essung12 C<br>essung13 C<br>essung14 C<br>essung15 C<br>essung16 V<br>essung17 V<br>essung17 V<br>essung19 V<br>essung20 V<br>essung21 F<br>essung22 F                                           | Meas      | 15<br>16<br>17<br>18<br>19<br>20<br>21<br>22             | 09.02.22<br>09.02.22<br>09.02.22<br>09.02.22<br>09.02.22<br>09.02.22<br>09.02.22<br>09.02.22                         | 9:58:11<br>9:59:22<br>10:02:01<br>10:04:03<br>10:05:15<br>10:06:38<br>10:07:53                         | 0.000<br>0.000<br>0.000<br>0.000<br>0.000<br>0.000<br>0.000                                       | -30.000<br>-30.000<br>-30.000<br>-30.000<br>-30.000<br>-30.000<br>-30.000                       | -40.024<br>-39.955<br>-39.942<br>-40.014<br>-39.992<br>-39.986                                             | 0.021<br>0.041<br>0.022<br>0.051<br>0.029<br>-0.049                              | 0.032<br>-0.018<br><u>-0.071</u><br>-0.046<br><u>-0.065</u><br>-0.008                | 29.984<br>30.047<br>30.034<br>29.967<br>29.970<br>30.017                               | 20.473<br>20.468<br>20.499<br>20.466<br>20.510<br>20.496                               | -0.030<br>0.052<br>0.042<br>-0.032<br>0.035<br>0.039                             | 8.240<br>8.230<br>8.189<br>8 163<br>8.239                            | 14.455<br>14.451<br><u>14.546</u><br><u>14.442</u><br>14.465                 | 14.469<br>14.500<br>14.501<br>14.499<br>14.479                                                     |
| essung12 C<br>essung13 C<br>essung14 C<br>essung15 C<br>essung16 V<br>essung17 V<br>essung18 V<br>essung19 V<br>essung20 V<br>essung21 F                                                         | Meas      | 15<br>16<br>17<br>18<br>19<br>20<br>21                   | 09.02.22<br>09.02.22<br>09.02.22<br>09.02.22<br>09.02.22<br>09.02.22<br>09.02.22                                     | 9:58:11<br>9:59:22<br>10:02:01<br>10:04:03<br>10:05:15<br>10:06:38                                     | 0.000<br>0.000<br>0.000<br>0.000<br>0.000<br>0.000                                                | -30.000<br>-30.000<br>-30.000<br>-30.000<br>-30.000<br>-30.000                                  | -40.024<br>-39.955<br>-39.942<br>-40.014<br>-39.992                                                        | 0.021<br>0.041<br>0.022<br><u>0.051</u><br>0.029                                 | 0.032<br>-0.018<br><u>-0.071</u><br>-0.046<br><u>-0.065</u>                          | 29.984<br>30.047<br>30.034<br>29.967<br>29.970                                         | 20.473<br>20.468<br>20.499<br>20.466<br>20.510                                         | -0.030<br>0.052<br>0.042<br>-0.032<br>0.035                                      | 8.240<br>8.230<br>8.189<br>8.163                                     | 14.455<br>14.451<br><u>14.546</u><br><u>14.442</u>                           | 14.469<br>14.500<br>14.501<br>14.499                                                               |
| essung12 C<br>essung13 C<br>essung13 C<br>essung14 C<br>essung15 C<br>essung16 V<br>essung17 V<br>essung17 V<br>essung19 V<br>essung20 V<br>essung21 F<br>essung22 F<br>essung23 F<br>essung25 F | Meas      | 15<br>16<br>17<br>18<br>19<br>20<br>21<br>22<br>23       | 09.02.22<br>09.02.22<br>09.02.22<br>09.02.22<br>09.02.22<br>09.02.22<br>09.02.22<br>09.02.22<br>09.02.22             | 9:58:11<br>9:59:22<br>10:02:01<br>10:04:03<br>10:05:15<br>10:06:38<br>10:07:53<br>10:11:42<br>10:13:25 | 0.000<br>0.000<br>0.000<br>0.000<br>0.000<br>0.000<br>0.000<br>0.000<br>0.000<br>0.000            | -30.000<br>-30.000<br>-30.000<br>-30.000<br>-30.000<br>-30.000<br>-30.000<br>-30.000            | -40.024<br>-39.955<br>-39.942<br>-40.014<br>-39.992<br>-39.986<br>-40.034                                  | 0.021<br>0.041<br>0.022<br>0.051<br>0.029<br>-0.049<br>-0.038                    | 0.032<br>-0.018<br>-0.071<br>-0.046<br><u>-0.065</u><br>-0.008<br><u>-0.076</u>      | 29.984<br>30.047<br>30.034<br>29.967<br>29.970<br>30.017<br>30.004                     | 20.473<br>20.468<br>20.499<br>20.466<br>20.510<br>20.496<br>20.537                     | -0.030<br>0.052<br>0.042<br>-0.032<br>0.035<br>0.039<br>0.028                    | 8.240<br>8.230<br>8.189<br>8.163<br>8.239<br>8.161                   | 14.455<br>14.451<br>14.546<br>14.442<br>14.465<br>14.457                     | 14.469<br>14.500<br>14.501<br>14.499<br>14.479<br>14.4505<br>14.499<br>14.499                      |
| essung12 C<br>essung13 C<br>essung13 C<br>essung15 C<br>essung15 V<br>essung17 V<br>essung18 V<br>essung20 V<br>essung20 V<br>essung20 F<br>essung22 F<br>essung23 F<br>ittelwert                | Meas      | 15<br>16<br>17<br>18<br>19<br>20<br>51<br>22<br>23<br>24 | 09.02.22<br>09.02.22<br>09.02.22<br>09.02.22<br>09.02.22<br>09.02.22<br>09.02.22<br>09.02.22<br>09.02.22<br>09.02.22 | 9:58:11<br>9:59:22<br>10:02:01<br>10:04:03<br>10:05:15<br>10:06:38<br>10:07:53<br>10:11:42<br>10:13:25 | 0.000<br>0.000<br>0.000<br>0.000<br>0.000<br>0.000<br>0.000<br>0.000<br>0.000<br>0.000<br>0.000   | -30.000<br>-30.000<br>-30.000<br>-30.000<br>-30.000<br>-30.000<br>-30.000<br>-30.000<br>-30.000 | -40.024<br>-39.955<br>-39.942<br>-40.014<br>-39.992<br>-39.986<br>-40.034<br>-39.984<br>-40.015            | 0.021<br>0.041<br>0.022<br>0.051<br>0.029<br>-0.049<br>-0.038<br>-0.011<br>0.012 | 0.032<br>-0.018<br>-0.071<br>-0.046<br>-0.065<br>-0.008<br>-0.076<br>0.008<br>-0.015 | 29.984<br>30.047<br>30.034<br>29.967<br>29.970<br>30.017<br>30.004<br>30.001<br>30.000 | 20.473<br>20.468<br>20.499<br>20.466<br>20.510<br>20.496<br>20.537<br>20.499<br>20.505 | -0.030<br>0.052<br>0.042<br>-0.032<br>0.035<br>0.039<br>0.028<br>0.005<br>-0.018 | 8.240<br>8.230<br>8.189<br>8.163<br>8.239<br>8.161<br>8.202<br>8.208 | 14.455<br>14.451<br>14.546<br>14.442<br>14.465<br>14.457<br>14.501<br>14.507 | 14.469<br>14.500<br>14.501<br>14.499<br>14.479<br>14.505<br>14.499<br>14.499<br>14.499<br>14.4910  |
| essung12 C<br>essung13 C<br>essung14 C<br>essung16 V<br>essung16 V<br>essung17 V<br>essung17 V<br>essung20 V<br>essung21 F<br>essung22 F<br>essung22 F<br>essung25 F<br>ittelwert<br>in          | Meas      | 15<br>16<br>17<br>18<br>19<br>20<br>51<br>22<br>23<br>24 | 09.02.22<br>09.02.22<br>09.02.22<br>09.02.22<br>09.02.22<br>09.02.22<br>09.02.22<br>09.02.22<br>09.02.22<br>09.02.22 | 9:58:11<br>9:59:22<br>10:02:01<br>10:04:03<br>10:05:15<br>10:06:38<br>10:07:53<br>10:11:42<br>10:13:25 | 0.000<br>0.000<br>0.000<br>0.000<br>0.000<br>0.000<br>0.000<br>0.000<br>0.000<br>0.0000<br>0.0000 | -30.000<br>-30.000<br>-30.000<br>-30.000<br>-30.000<br>-30.000<br>-30.000<br>-30.000<br>-30.000 | -40.024<br>-39.955<br>-39.942<br>-40.014<br>-39.992<br>-39.986<br>-40.034<br>-39.984<br>-40.015            | 0.021<br>0.041<br>0.022<br>0.051<br>0.029<br>-0.049<br>-0.038<br>-0.011<br>0.012 | 0.032<br>-0.018<br>-0.071<br>-0.046<br>-0.065<br>-0.008<br>-0.076<br>0.008<br>-0.015 | 29.984<br>30.047<br>30.034<br>29.967<br>29.970<br>30.017<br>30.004<br>30.001<br>30.000 | 20.473<br>20.468<br>20.499<br>20.466<br>20.510<br>20.496<br>20.537<br>20.499<br>20.505 | -0.030<br>0.052<br>0.042<br>-0.032<br>0.035<br>0.039<br>0.028<br>0.005<br>-0.018 | 8.240<br>8.230<br>8.189<br>8.163<br>8.239<br>8.161<br>8.202<br>8.208 | 14.455<br>14.451<br>14.546<br>14.442<br>14.465<br>14.457<br>14.501<br>14.507 | 14.469<br>14.500<br>14.501<br>14.499<br>14.479<br>14.505<br>14.499<br>14.499<br>14.4910<br>14.4910 |
| essung12 C<br>essung13 C<br>essung13 C<br>essung15 C<br>essung15 V<br>essung17 V<br>essung18 V<br>essung20 V<br>essung20 V<br>essung20 F<br>essung22 F<br>essung23 F<br>ittelwert                | Meas      | 15<br>16<br>17<br>18<br>19<br>20<br>51<br>22<br>23<br>24 | 09.02.22<br>09.02.22<br>09.02.22<br>09.02.22<br>09.02.22<br>09.02.22<br>09.02.22<br>09.02.22<br>09.02.22<br>09.02.22 | 9:58:11<br>9:59:22<br>10:02:01<br>10:04:03<br>10:05:15<br>10:06:38<br>10:07:53<br>10:11:42<br>10:13:25 | 0.000<br>0.000<br>0.000<br>0.000<br>0.000<br>0.000<br>0.000<br>0.000<br>0.000<br>0.000<br>0.000   | -30.000<br>-30.000<br>-30.000<br>-30.000<br>-30.000<br>-30.000<br>-30.000<br>-30.000<br>-30.000 | 40.024<br>-39.955<br>-39.942<br>-40.014<br>-39.992<br>-39.986<br>-40.034<br>-39.984<br>-40.015<br>-20.0000 | 0.021<br>0.041<br>0.022<br>0.051<br>0.029<br>-0.049<br>-0.038<br>-0.011<br>0.012 | 0.032<br>-0.018<br>-0.071<br>-0.046<br>-0.065<br>-0.008<br>-0.076<br>0.008<br>-0.015 | 29.984<br>30.047<br>30.034<br>29.967<br>29.970<br>30.017<br>30.004<br>30.001<br>30.000 | 20.473<br>20.468<br>20.499<br>20.466<br>20.510<br>20.496<br>20.537<br>20.499<br>20.505 | -0.030<br>0.052<br>0.042<br>-0.032<br>0.035<br>0.039<br>0.028<br>0.005           | 8.240<br>8.230<br>8.189<br>8.163<br>8.239<br>8.161<br>8.202<br>8.208 | 14.455<br>14.451<br>14.546<br>14.442<br>14.465<br>14.457<br>14.501<br>14.507 | 14.469<br>14.500<br>14.501<br>14.499<br>14.479<br>14.505<br>14.499<br>14.499<br>14.499<br>14.4910  |

- A sample report in Microsoft Excel is shown in the image on the left. This report is limited to a size that can still be printed on an A4 format.
- If this area is not sufficient to display all characteristics, several tabs are automatically created on this page.
- Both the page and the report are incremented. Thus, the report can be considered unlimited.
- Each page is based on the template provided by the customer ("Master" tab).
- The "UniqueIDs" tab is created automatically and is used to identify changes in the measurement routine.

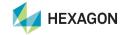

4 | hexagonmi.com

#### **PC-DMIS Ergebniskonverter – Configuration of the ASCII output**

| D (Dimension- an    | d Avia Nama    | Feature 1           | OK                       |
|---------------------|----------------|---------------------|--------------------------|
| 1 V Nominal         | u Axis Name    | Feature 2           |                          |
|                     |                | Feature 3           | Cancel                   |
| 2 Vpper tolerance   |                |                     |                          |
| 3 V Lower tolerance |                | Datum 1             |                          |
| Bonus tolerance     | NOM MMC OF LMC | Datum 2             | Export setting           |
| 4 🔽 Measured        |                | Datum 3             |                          |
| 5 🔽 Deviation       |                | Datum length        | Import setting           |
| Out of tolerance    |                | Dimension type      |                          |
| Min Min             |                | Comment             |                          |
| Max                 |                | F Bonus type        | - ASCII format settings  |
| Unit Unit           |                |                     | Separator for ASCII file |
| Cutput              |                | Mark all            |                          |
| Marked              |                |                     | - File type              |
|                     |                | All markings delete | • *.csv • *.txt          |
| Feature filters     |                |                     |                          |
|                     | Both           |                     |                          |
| ✓ Use filter        | C Protocol     |                     |                          |
|                     |                |                     |                          |

- In the ASCII setup it is determined which characteristic data is output per characteristic, in which order and with which separator.
- The feature filter can be used to specify which output option of the feature should be considered in the PC-DMIS measurement routine.
- The ASCII file can be output in .csv or .txt format.

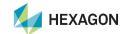

# **PC-DMIS Ergebniskonverter – Example of an ASCII file**

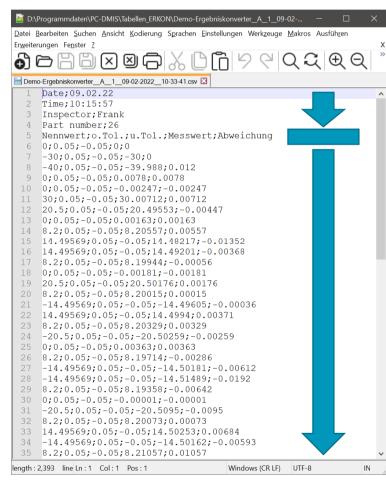

6 | hexagonmi.com

- The output file is divided into 3 areas:
  - Header data (fully configurable)
  - Heading of the measured values (results from the configuration)
  - Characteristic data (one line per characteristic)

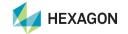

# **PC-DMIS Ergebniskonverter – Control limits**

| Multi line Comments                        |    |
|--------------------------------------------|----|
| Action control limit in %                  | 90 |
| Store settings under HKCU in the registry  |    |
| Minimize the dialogue during the execution | n  |
| Use BOSCH Rules                            |    |
| Checking scrap limit                       |    |

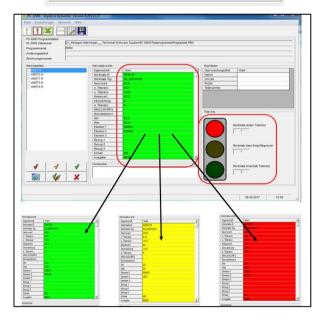

7 | hexagonmi.com

- A control limit can be defined in % of the tolerance.
- The features are differentiated by color (within tolerance, within tolerance but violation of the action limit, outside of tolerance).
- A traffic light warns the operator if intervention or tolerance limits have been violated.

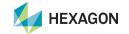

# **PC-DMIS Ergebniskonverter – Scrap limits**

| Load scrap limits | s from a part | program  |       | Load scrap limits I   |                | Create scrap limits |             |  |  |
|-------------------|---------------|----------|-------|-----------------------|----------------|---------------------|-------------|--|--|
|                   |               |          | Imp   | ort Scrap limit (s) f | rom ASCII file |                     |             |  |  |
| Dimension         | Axis          | Nominal  |       | Upper tolerance       | Lower toleranc | Upper limit         | Lower limit |  |  |
| LOC1              | Z             |          | 0     | 0.05                  | -0.05          | 0.05                | -0.05       |  |  |
| LOC2              | Y             | -30      |       | 0.05                  | -0.05          | -29.95              | -30.05      |  |  |
| LOC3              | X             | -40      |       | 0.05                  | -0.05          | -39.95              | -40.05      |  |  |
| LOC4              | X             | 0        |       | 0.05                  | -0.05          | 0.05                | -0.05       |  |  |
| LOC4              | Y             | 0        |       | 0.05                  | -0.05          | 0.05                | -0.05       |  |  |
| LOC4              | D             |          | 30    | 0.05                  | -0.05          | 30.05               | 29.95       |  |  |
| LOC5              | Х             |          | 20.5  | 0.05                  | -0.05          | 20.55               | 20.45       |  |  |
| LOC5              | Y             |          | 0     |                       | -0.05          | 0.05                | -0.05       |  |  |
| LOC5              | D             | 8.2      |       | 0.05                  | -0.05          | 8.25                | 8.15        |  |  |
| LOC6              | х             | 14.49569 |       | 0.05                  | -0.05          | 14.54569            | 14.44569    |  |  |
| LOC6              | Y             | 14.49569 |       | 0.05                  | -0.05          | 14.54569            | 14.44569    |  |  |
| LOC6              | D             | 8.2      |       | 0.05                  | -0.05          | 8.25                | 8.15        |  |  |
| LOC7              | х             | 0        |       | 0.05                  | -0.05          | 0.05                | -0.05       |  |  |
| LOC7              | Y             | 20.5     |       | 0.05                  | -0.05          | 20.55               | 20.45       |  |  |
| _0C7              | D             |          | 8.2   | 0.05                  | -0.05          | 8.25                | 8.15        |  |  |
| LOC8              | X             | -14.     | 49569 | 0.05                  | -0.05          | -14.44569           | -14.54569   |  |  |
| LOC8              | Y             | 14.      | 49569 | 0.05                  | -0.05          | 14.54569            | 14.44569    |  |  |
| LOC8              | D             |          | 8.2   | 0.05                  | -0.05          | 8.25                | 8.15        |  |  |
| LOC9              | X             |          | -20.5 | 0.05                  | -0.05          | -20.45              | -20.55      |  |  |
| LOC9              | Y             |          | 0     | 0.05                  | -0.05          | 0.05                | -0.05       |  |  |
| LOC9              | D             |          | 8.2   | 0.05                  | -0.05          | 8.25                | 8.15        |  |  |
| LOC10             | X             | -14.     | 49569 | 0.05                  | -0.05          | -14.44569           | -14.54569   |  |  |
| LOC10             | Y             | -14.     | 49569 | 0.05                  | -0.05          | -14.44569           | -14.54569   |  |  |
| LOC10             | D             |          | 8.2   | 0.05                  | -0.05          | 8.25                | 8.15        |  |  |
| LOC11             | X             |          | 0     | 0.05                  | -0.05          | 0.05                | -0.05       |  |  |
| LOC11             | Y             |          | -20.5 | 0.05                  | -0.05          | -20.45              | -20.55      |  |  |
| LOC11             | D             |          | 8.2   | 0.05                  | -0.05          | 8.25                | 8.15        |  |  |

- In addition to the tolerance, scrap limits can also be intelligently added to the characteristics and monitored in the PC-DMIS result converter.
- This is a function that is in demand, especially in the prototype phase.

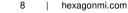

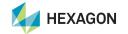

#### **PC-DMIS Ergebniskonverter – Integration into the measurement routine**

| Excel workbook 1                 |                                  |                                                                 |                       |  |  |  |  |
|----------------------------------|----------------------------------|-----------------------------------------------------------------|-----------------------|--|--|--|--|
| D:\Programmdaten\PC-DMIS\Tabelle | en_ERKON\Beispiel_Protokoll_Spat | ten.xls                                                         | Select Excel workbook |  |  |  |  |
| -                                |                                  |                                                                 |                       |  |  |  |  |
| xcel workbook 2                  |                                  |                                                                 | Select Excel workbook |  |  |  |  |
|                                  |                                  |                                                                 | SOLOG EXCEL WOLKBOOK  |  |  |  |  |
| Configuration file               |                                  |                                                                 |                       |  |  |  |  |
| D:\Programmdaten\PC-DMIS\Tabelle | en_ERKON\Beispiel_Protokoll_Spat | ten.cfg                                                         | Select file           |  |  |  |  |
| Start up options                 |                                  |                                                                 |                       |  |  |  |  |
| Dimension selection              |                                  | Values                                                          |                       |  |  |  |  |
| Ouput all dimensions (/a)        |                                  | Complete report (/ALL)                                          |                       |  |  |  |  |
| C Output only marked dimension   | is (/m)                          | C Report with correction values (/OOT)                          |                       |  |  |  |  |
| Online and marked only (/o)      |                                  | C Complete + Report with correction values (/ALO) (2 Workbooks) |                       |  |  |  |  |
|                                  |                                  |                                                                 |                       |  |  |  |  |
| Feature filters                  |                                  |                                                                 |                       |  |  |  |  |
|                                  | Both                             |                                                                 |                       |  |  |  |  |
| Use filter                       | C Protocol                       |                                                                 |                       |  |  |  |  |
|                                  | C Statistics                     |                                                                 |                       |  |  |  |  |
|                                  |                                  |                                                                 |                       |  |  |  |  |
|                                  |                                  |                                                                 |                       |  |  |  |  |

- The PC-DMIS results converter can be started directly from a measurement routine.
- For this purpose, a batch file can be generated via a dialog, which is then integrated into the measurement routine using an external command.
- The Excel file, the associated configuration and the characteristic filter are selected via the content of the batch file.
- This means that no operator intervention is required when using the measurement routine and nothing stands in the way of using the PC-DMIS result converter in an automated process.

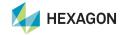

# Have we piqued your interest?

Simply download the software from our server and apply for a non-binding demo license.

https://ftp.hexmet.de/PC-DMIS/PC-DMIS Ergebnis Konverter

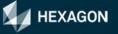